# УТВЕРЖДЕНЫ

решением Председателя Правления ЗАО АКБ «Национальный Клиринговый Центр» (Приказ № \_\_\_\_\_ от \_\_\_ февраля 2015 г.)

**Форматы и правила использования стандартов S.W.I.F.T. при обмене сообщениями по системе S.W.I.F.T. между Участниками клиринга и Акционерным Коммерческим Банком «Национальный Клиринговый Центр» (Закрытое акционерное общество)**

**Москва, 2015**

# **РАЗДЕЛ I. ОБЩИЕ ПОЛОЖЕНИЯ.**

### **1. Введение**

- 1.1. Настоящие Форматы и правила использования стандартов S.W.I.F.T. при обмене сообщениями по системе S.W.I.F.T. между Акционерным Коммерческим Банком «Национальный Клиринговый Центр» (Закрытое акционерное общество) (далее – Клиринговый центр) и Участниками клиринга (далее – Форматы и правила).
- 1.2. Настоящие Форматы и правила разработаны на основе стандартов S.W.I.F.T.
- 1.3. Термины, специально не определенные в Форматах и правилах, используются в значениях, определённых в [Правилах клиринга ЗАО АКБ «Национальный](http://nkcbank.ru/viewCatalog.do?menuKey=18)  [Клиринговый Центр» на валютном рынке и рынке драгоценных металлов](http://nkcbank.ru/viewCatalog.do?menuKey=18) и в [Правилах клиринга ЗАО АКБ «Национальный Клиринговый Центр» на рынке](http://nkcbank.ru/viewCatalog.do?menuKey=119)  [ценных бумаг](http://nkcbank.ru/viewCatalog.do?menuKey=119) (далее - Правила клиринга).

# **РАЗДЕЛ II. ИСПОЛЬЗОВАНИЕ СООБЩЕНИЙ S.W.I.F.T. ПРИ ПЕРЕДАЧЕ СООБЩЕНИЙ В АДРЕС КЛИРИНГОВОГО ЦЕНТРА**

### **2. Возврат денежных средств в российских рублях (на валютном и фондовом рынках)**

2.1. При передаче сообщений по системе S.W.I.F.T. для осуществления возврата денежных средств в российских рублях со счета Клирингового центра в Расчетной организации (реквизиты которого указаны на официальном сайте Клирингового центра в сети Интернет) на счет, указанный Участником клиринга при регистрации реквизитов для вывода денежных средств, следует использовать сообщение МТ202 «Общий межбанковский перевод».

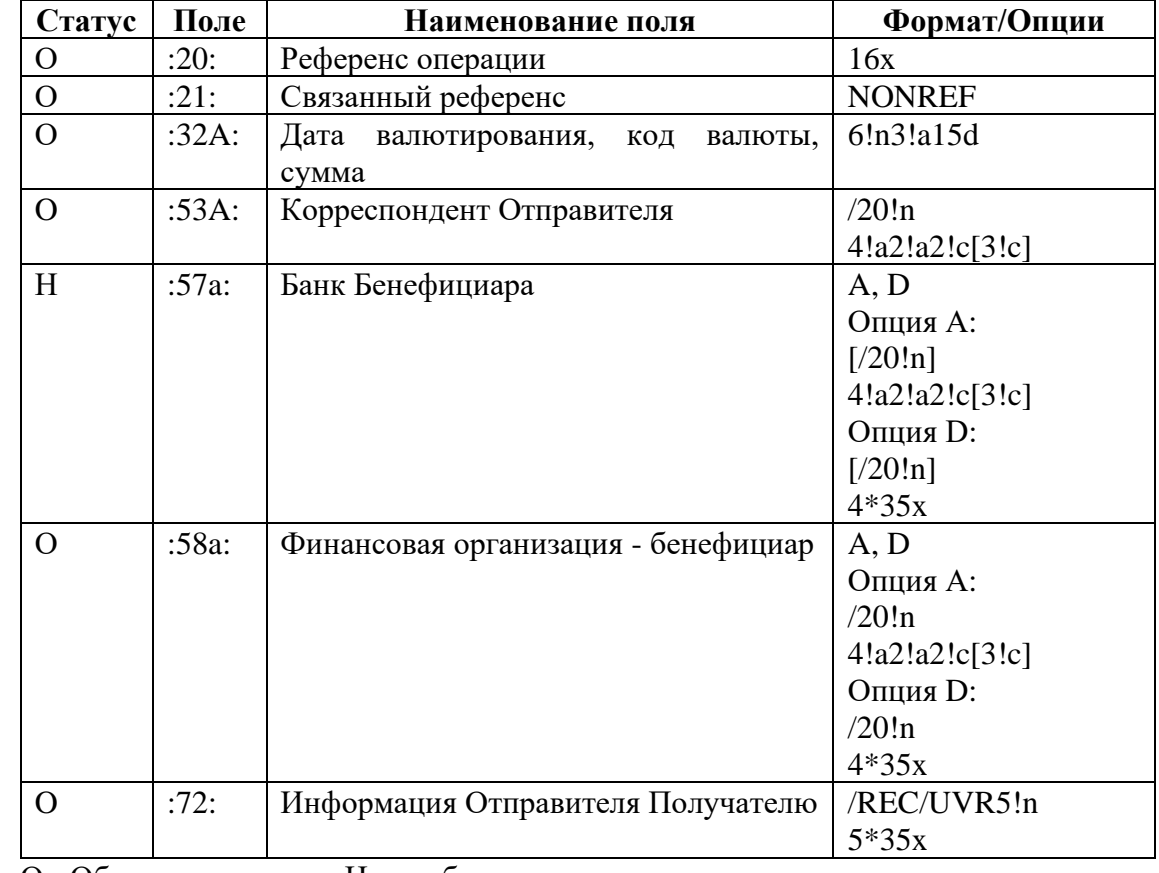

2.2. Требования к оформлению сообщения МТ202:

О - Обязательное поле, Н - необязательное поле

#### 2.3. Требования к заполнению полей сообщения МТ202:

**Поле 20: Референс операции**

Поле содержит идентификационный номер операции (сообщения), присваиваемый Отправителем.

#### **Поле 21: Связанный референс**

Поле содержит код NONREF.

**Поле 32A: Дата валютирования, код валюты, сумма**

Поле определяет дату проведения операции, код валюты и сумму операции.

- 2.4. Правила и особенности использования формата сообщения МТ202:
- 2.4.1. В поле 53A указывается номер клирингового счета Клирингового центра в НКО ЗАО НРД, также идентификационный код в системе S.W.I.F.T. (далее по тексту – BIC – код) НКО ЗАО НРД.
- 2.4.2. В поле 57A может быть указан BIC код Банка Бенефициара.
- 2.4.3. В поле 58A указывается номер счета Участника клиринга, совпадающий с указанным в зарегистрированных Участником клиринга в Клиринговом центре реквизитах для вывода денежных средств, а также BIC – код Участника клиринга.
- 2.5. Пример:

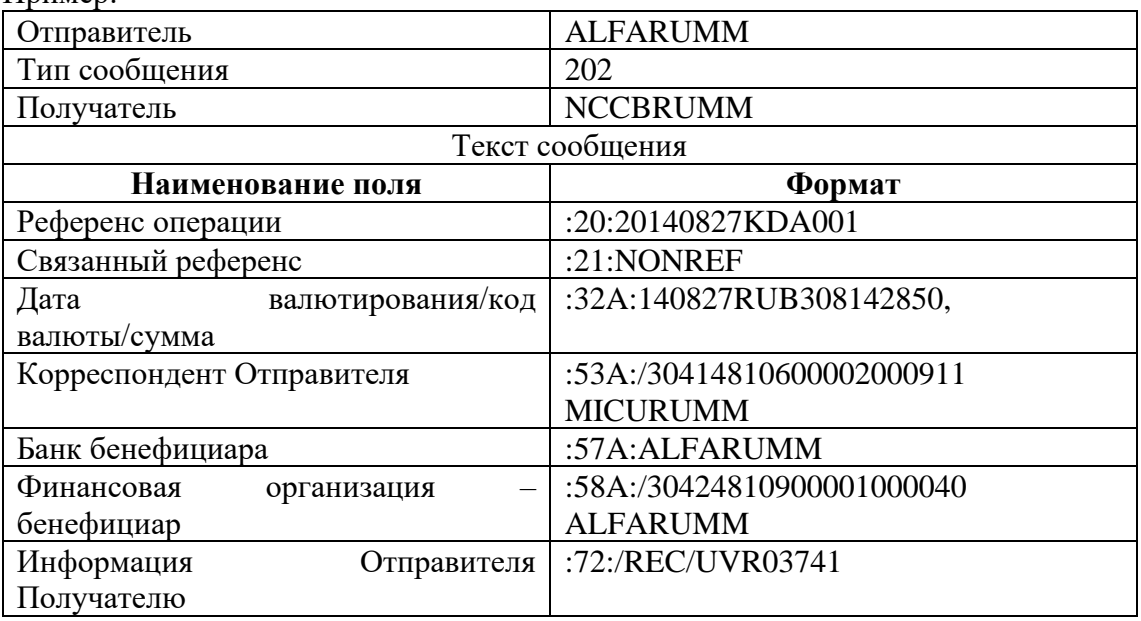

# **3. Возврат денежных средств в иностранной валюте (на валютном и фондовом рынках)**

3.1. При передаче сообщений по системе S.W.I.F.T. для осуществления возврата денежных средств в иностранной валюте со счета Клирингового центра в Расчетном банке (реквизиты которого указаны на официальном сайте Клирингового центра в сети Интернет) на счет, указанный Участником клиринга при регистрации реквизитов для вывода денежных средств, следует использовать сообщение МТ202 «Общий межбанковский перевод».

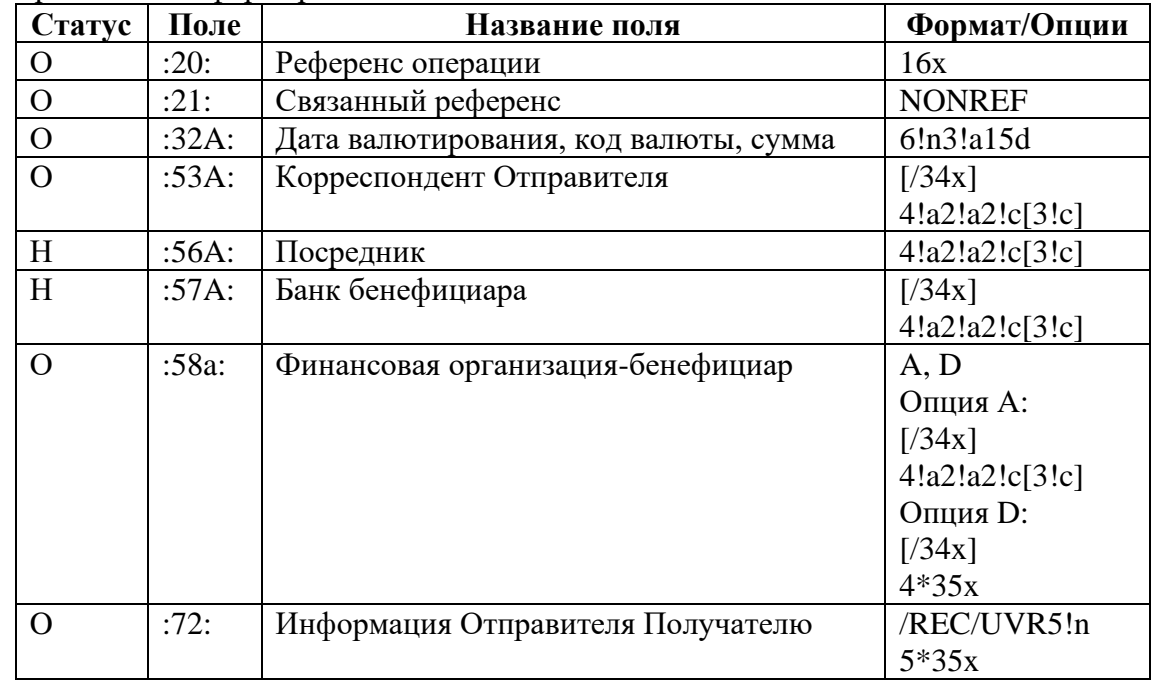

3.2. Требования к формированию сообщения МТ202:

О - Обязательное поле, Н - необязательное поле.

3.3. Требования к заполнению полей сообщения МТ202:

# **Поле 20: Референс операции**

Поле содержит идентификационный номер операции (сообщения), присваиваемый Отправителем.

# **Поле 21: Связанный референс**

В этом поле указывается код NONREF.

### **Поле 32A: Дата валютирования, код валюты, сумма**

Поле определяет дату проведения операции, код валюты и сумму операции.

- 3.4. Правила и особенности использования формата сообщения МТ202:
- 3.4.1. Анализируется наличие поля 53A.
- 3.4.2. Содержимое полей 56A, 57A, 58a должно совпадать с содержимым соответствующих полей в зарегистрированных Участником клиринга в Клиринговом центре реквизитах для вывода денежных средств.

### 3.5. Пример:

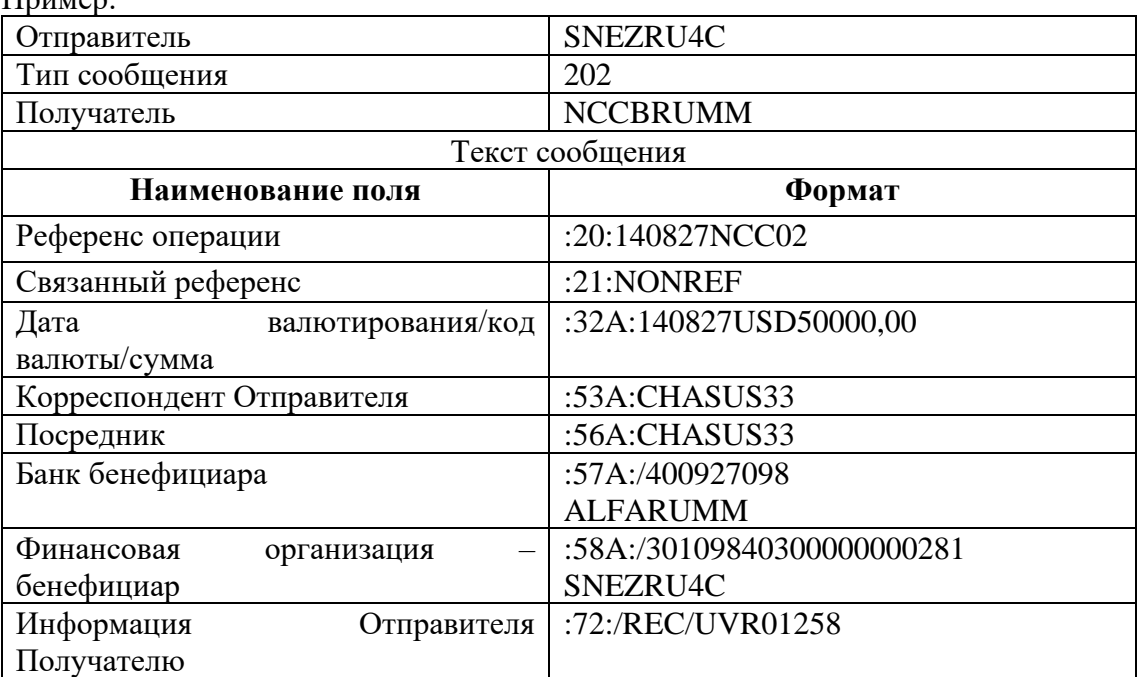

#### **4. Депонирование денежных средств в иностранной валюте (на валютном рынке)**

4.1. При передаче сообщений по системе S.W.I.F.T. для депонирования денежных средств в иностранной валюте следует использовать формат сообщения МТ200 «Перевод финансовой организации на собственный счет».

4.2. Требования к формированию сообщения МТ200:

| Статус | Поле  | Название поля                            | Формат/Опции   |
|--------|-------|------------------------------------------|----------------|
|        | :20:  | Референс операции                        | 16x            |
|        | :32A: | Дата<br>валютирования,<br>валюты,<br>код | 6!n3!a15d      |
|        |       | cvmma                                    |                |
|        | :57A. | Банк Бенефициара                         | 4!a2!a2!c[3!c] |
|        | :72:  | Информация Отправителя Получателю        | /REC/UVR5!n    |
|        |       |                                          | $5*35x$        |

О - Обязательное поле, Н - необязательное поле.

4.3. Требования к заполнению полей сообщения МТ200: **Поле 20: Референс операции**

Поле содержит идентификационный номер операции (сообщения), присваиваемый Отправителем.

**Поле 32A: Дата валютирования, код валюты, сумма**

Поле определяет дату проведения операции, код валюты и сумму операции.

- 4.4. Правила и особенности использования формата сообщения МТ200:
- 4.4.1. Анализируется наличие поля 57A.
- 4.4.2. Участник клиринга в поле 72 «Информация Отправителя Получателю» после кодового слова /REC/ указывает латинскими буквами UVR и свой Расчетный код Участника клиринга с целью однозначной идентификации Участника клиринга – UVR5!n.

### 4.5. Пример:

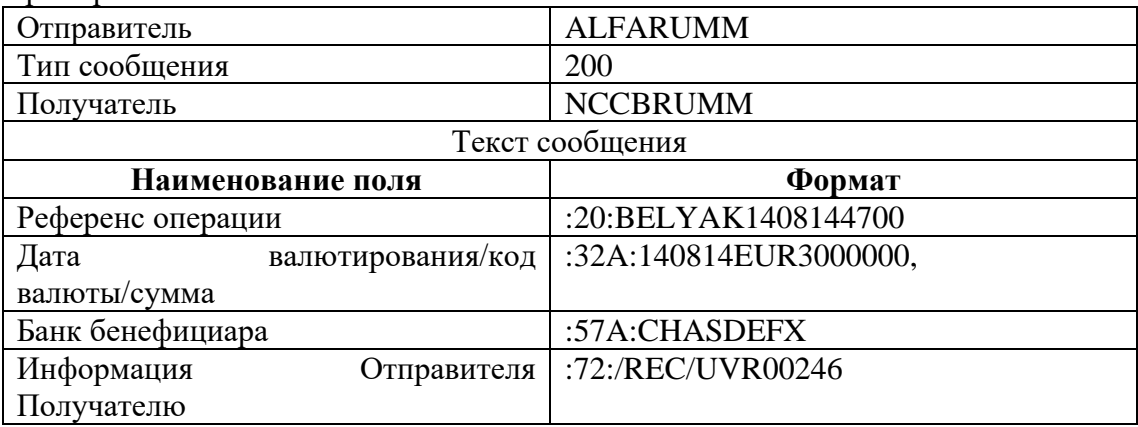

### **РАЗДЕЛ III. ИСПОЛЬЗОВАНИЕ СООБЩЕНИЙ S.W.I.F.T. ПРИ АННУЛИРОВАНИИ СООБЩЕНИЙ**

#### **5. Порядок аннулирования сообщений (на валютном и фондовом рынках)**

- 5.1. Распоряжение, ранее переданное по системе S.W.I.F.T. в адрес Клирингового центра, может быть аннулировано Клиринговым центром, если в нем содержится хотя бы один из следующих параметров, указаныx Участником клиринга неверно:
	- дата валютирования (отличается от даты передачи сообщения);
	- сумма денежных средств, подлежащих переводу (превышает количество средств, имеющихся в его распоряжении, либо Единый лимит Участника клиринга после перевода станет отрицательным);
	- платежные реквизиты Участника клиринга (не соответствуют тем, которые предоставлены Участником клиринга Клиринговому центру).
- 5.2. Распоряжение, ранее переданное по системе S.W.I.F.T. в адрес Клирингового центра, может быть аннулировано Участником клиринга. Для этого Участнику клиринга необходимо направить в адрес Клирингового центра сообщение MT292.
- 5.3. После получения сообщения МТ292 «Запрос об аннулировании» от Участника клиринга Клиринговый центр обязан направить ему сообщениe МТ296 «Ответы», в котором сообщает об аннулировании либо о невозможности произвести аннулирование по причине того, что распоряжение уже было исполнено.

# **РАЗДЕЛ IV. ИСПОЛЬЗОВАНИЕ СООБЩЕНИЙ S.W.I.F.T. ПРИ ПЕРЕДАЧЕ ЗАПРОСОВ В КЛИРИНГОВЫЙ ЦЕНТР, ПРЕДУСМОТРЕННЫХ ПРАВИЛАМИ КЛИРИНГА**

- **6. Порядок формирования сообщений S.W.I.F.T. для передачи запросов в Клиринговый центр, предусмотренных Правилами клиринга (на валютном и фондовом рынках)**
- 6.1. Для целей передачи Участником клиринга в Клиринговый центр запросов, предусмотренных Правилами клиринга (далее - Запросы), используется сообщение S.W.I.F.T. формата МТ298 «Собственное сообщение».
- 6.2. Тип Запроса указывается в поле 12. Список значений поля 12, которые Участник клиринга может передать в Клиринговый центр, приведены в пункте 6.3.
- 6.3. Посредством сообщений S.W.I.F.T. формата МТ298 Участник клиринга может направить в Клиринговый центр следующие Запросы:

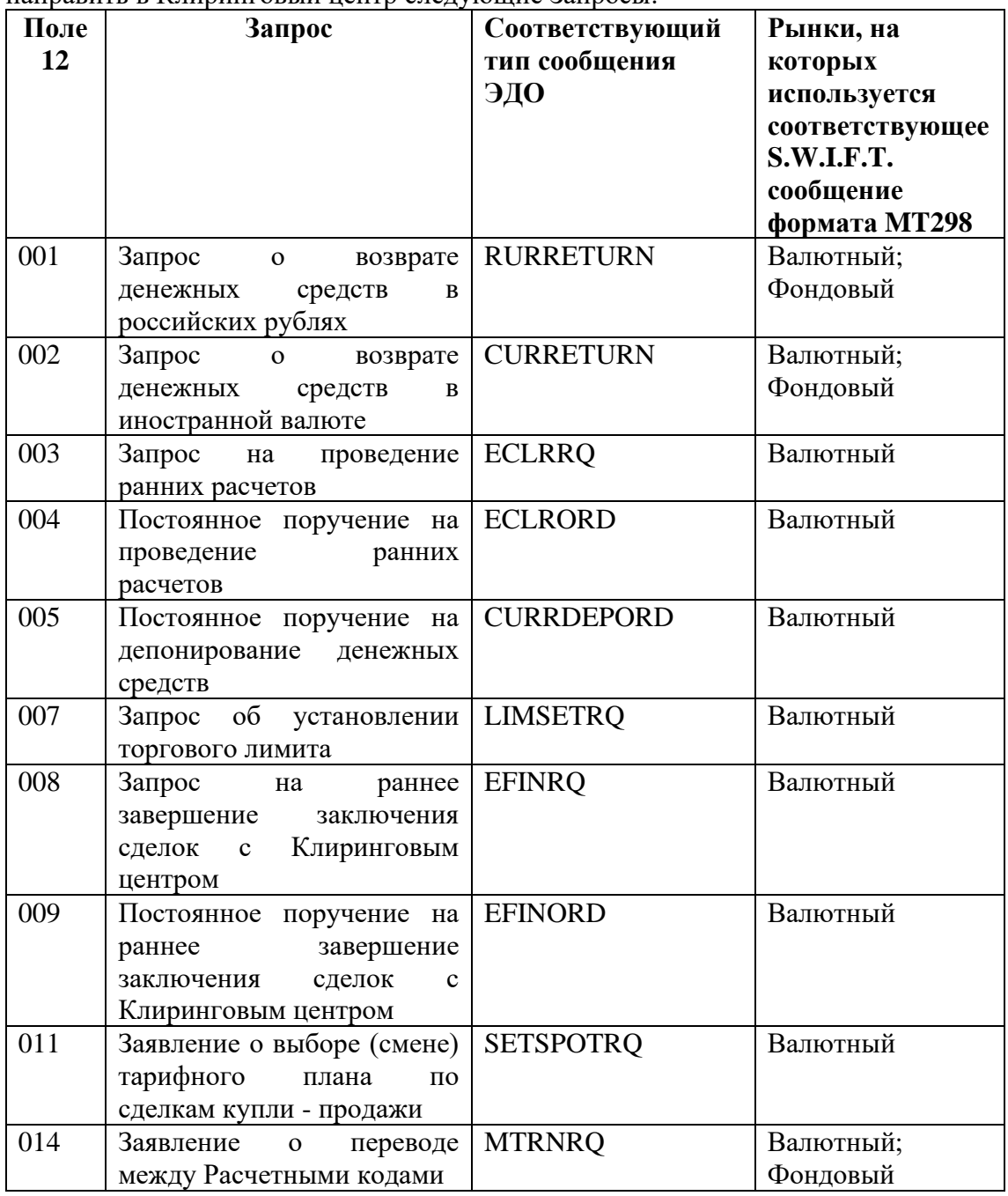

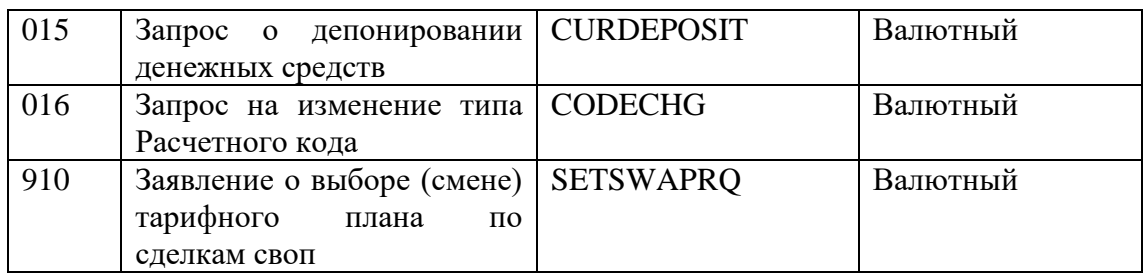

#### 6.4. Описание формата сообщения МТ298:

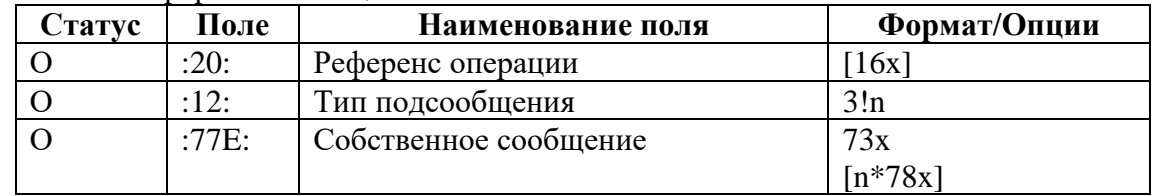

О - Обязательное поле, Н - необязательное поле.

#### 6.5. Требования к заполнению полей сообщения МТ298:

#### **Поле 20: Референс операции**

Поле содержит идентификационный номер операции (сообщения), присваиваемый Отправителем.

#### **Поле 12: Тип подсообщения**

В этом поле указывается тип Запроса. Список допустимых значений данного поля приведен в пункте 6.3.

#### **Поле 77Е: Собственное сообщение**

Поле формируется в соответствии с требованиями документов «Формы и форматы документов, предоставляемых Участниками клиринга в соответствии с Правилами клиринга ЗАО АКБ «Национальный Клиринговый Центр» на валютном рынке и рынке драгоценных металлов» и «Формы и форматы документов, предоставляемых Участниками клиринга, клиентами Участников клиринга и держателями в соответствии с Правилами клиринга ЗАО АКБ «Национальный клиринговый центр» на рынке ценных бумаг» (далее – Формы и форматы документов, предоставляемых Участниками клиринга). Строки данного поля заполняются идентично строкам текстового сообщения, определенным в документах «Формы и форматы документов, предоставляемых Участниками клиринга», за исключеним первой строки «Заголовок документа».

- 6.6. По итогам обработки сообщения S.W.I.F.T. формата МТ298 Клиринговый центр сформирует ответное сообщение S.W.I.F.T. формата МТ298, содержащее сообщение ЭДО MSG\_REPLY, либо сообщение ЭДО ERR\_REPLY соответственно.
- 6.6.1. Сообщение S.W.I.F.T., содержащее сообщение ЭДО MSG\_REPLY, формируется в случае отсутствия ошибок в исходном сообщении.

В сообщении S.W.I.F.T., содержащем сообщение ЭДО MSG\_REPLY, поле 12 содержит цифры 998.

Сообщение S.W.I.F.T., содержащее сообщение ЭДО MSG\_REPLY, содержит в поле 77 один из Кодов ответов, приведенных ниже:

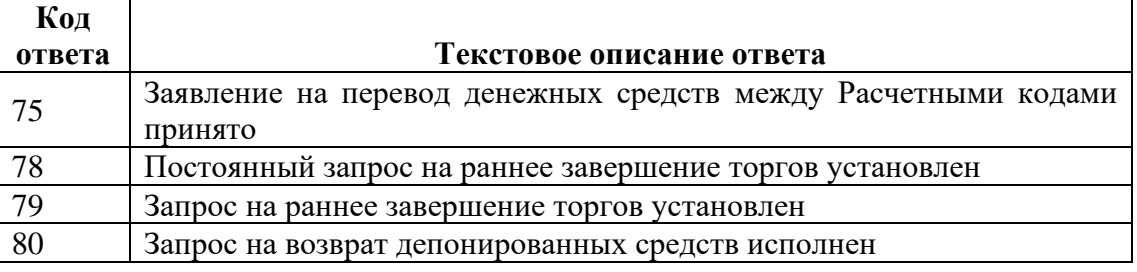

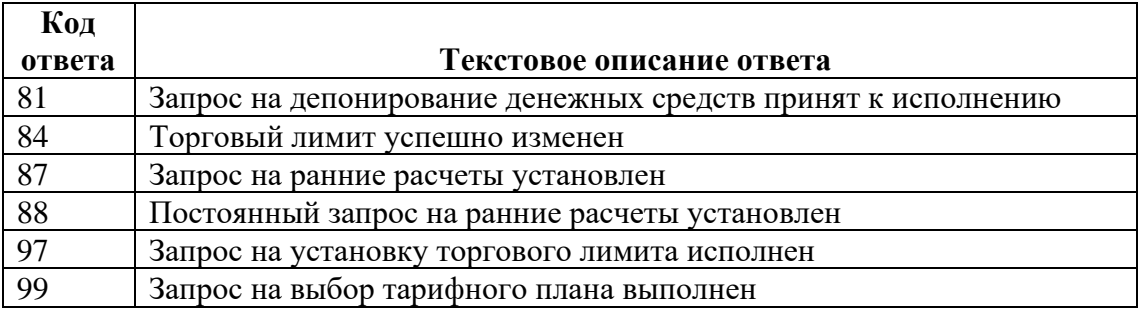

6.6.2. Сообщение S.W.I.F.T., содержащее сообщение ЭДО ERR\_REPLY, формируется в случае наличия ошибок в исходном сообщении.

В сообщении S.W.I.F.T., содержащем сообщение ЭДО ERR\_REPLY, поле 12 содержит цифры 999.

Сообщение S.W.I.F.T., содержащее сообщение ЭДО ERR\_REPLY, содержит в поле 77 один из Кодов ошибки, приведенных ниже:

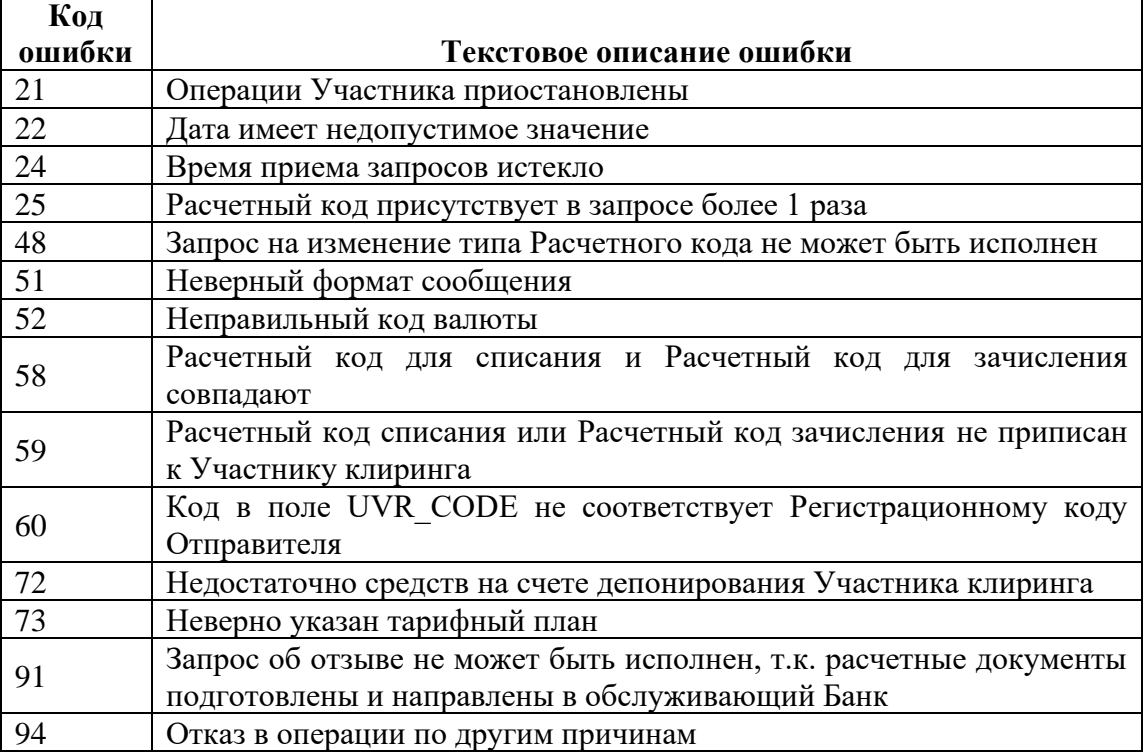

# **РАЗДЕЛ V. ИСПОЛЬЗОВАНИЕ СООБЩЕНИЙ S.W.I.F.T. ДЛЯ ПЕРЕДАЧИ ОТЧЕТОВ ПО ИТОГАМ КЛИРИНГА УЧАСТНИКАМ КЛИРИНГА, ПРЕДУСМОТРЕННЫХ ПРАВИЛАМИ КЛИРИНГА**

- **7. Порядок формирования сообщений S.W.I.F.T. для передачи Клиринговым центром Отчетов Участникам клиринга, предусмотренных Правилами клиринга (далее - Отчеты)**
- 7.1. Для целей передачи Клиринговым центром Участникам клиринга Отчетов используется сообщение S.W.I.F.T. формата МТ298 «Собственное сообщение».
- 7.2. Посредством сообщения S.W.I.F.T. формата МТ298 Клиринговый центр может направить Участнику клиринга следующие Отчеты:

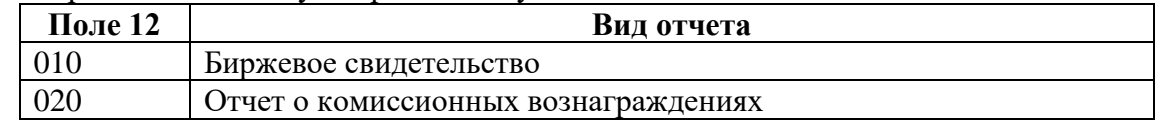

7.3. Описание формата сообщения МТ298:

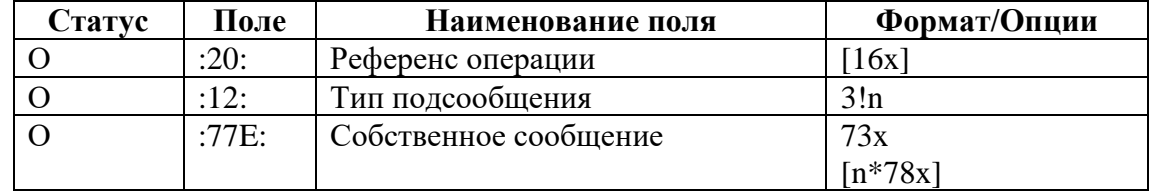

О - Обязательное поле, Н - необязательное поле.

7.4. Порядок заполнения полей сообщения МТ298:

### **Поле 20: Референс операции**

Поле содержит идентификационный номер операции (сообщения), присваиваемый Отправителем.

#### **Поле 12: Тип подсообщения**

Тип Отчета, который передается Клиринговым центром Участнику клиринга, указывается в поле 12 посредством указания кода Отчета.

### 7.5. Биржевое свидетельство (Тип подсообщения 010):

Формат строки в поле 77E:

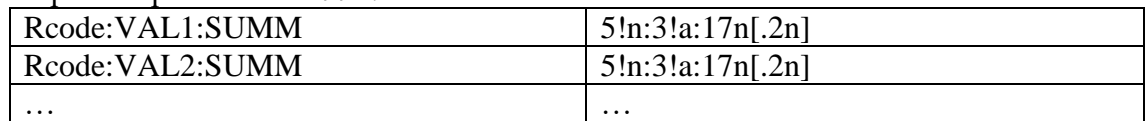

где:

- $Rcode Pa$ счетный кол.
- VALn код валюты / драгоценного металла. Поле заполняется кодом KVV если передается информация об обязательствах по возврату Гарантийного перевода.
- SUMM сумма. Сумма передается с учетом знака (обязательства Участника клиринга по Расчетному коду со знаком «минус», требования Участника клиринга по Расчетному коду без знака). Дробные части сумм отделяются знаком «.». В случае если дробные части сумм равны нулю, то знак «.» и дробные части сумм не указываются.

7.6. Отчет о комиссионном вознаграждении (Тип подсообщения 020):

Формат строки в поле 77E:

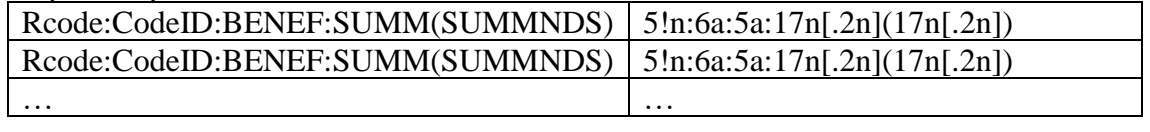

- Rcode Расчетный код.
- CodeID «Код комиссии», может принимать следующие значения:
	- o SPTVOL Переменная часть по сделкам купли продажи,
	- o SPTCON Постоянная часть по сделкам купли продажи,
	- o ITS Фиксированная комиссия ИТС,
	- o SWPCON постоянная часть комиссии за сделки своп,
	- o SWPVOL переменная часть комиссии за сделки своп,
	- o SPTPM Оборотная часть по сделкам купли продажи драгоценных металлов,
	- o SWPPM Оборотная часть по сделкам своп с драгоценными металлами,
	- o MIN минимальная комиссия за месяц,
	- o DKS Дополнительное комиссионное вознаграждение.
- ВЕНЕГ «Получатель», может принимать следующие значения:
	- o TRADE комиссия Московской биржи за организацию торгов,
	- o ITS комиссия Московской биржи за ИТС,
	- o CLEAR комиссия НКЦ за клиринг.
- SUMM «Сумма», сумма комиссии, включая НДС.
- SUMMNDS сумма НДС.

Суммы указываются в рублях. Копейки отделяются знаком «.». В случае если копейки равны нулю, то знак «.» и копейки не указываются.

# **РАЗДЕЛ VI. ИСПОЛЬЗОВАНИЕ СООБЩЕНИЙ S.W.I.F.T. ДЛЯ ПОЛУЧЕНИЯ ИНФОРМАЦИИ О СПИСАНИИ И ЗАЧИСЛЕНИИ СРЕДСТВ**

### **8. Порядок формирования сообщений S.W.I.F.T. формата МТ900, МТ910, МТ920, МТ940 и МТ950**

- 8.1. По желанию Участника клиринга Клиринговый центр может в автоматическом режиме направлять в адрес Участника клиринга сообщения S.W.I.F.T. формата МТ900 «Подтверждение списания», МТ910 «Подтверждение зачисления», МТ940 «Выписка по счету клиента» и МТ950 «Выписка» по открытым на балансе Клирингового центра счетам обеспечения, соответствующим Расчетным кодам Участника клиринга.
- 8.2. Сообщения S.W.I.F.T. формата МТ900 и МТ910 формируются только в том случае, если списание/зачисление средств производится в корреспонденции с клиринговым/корреспондентским счетом Клирингового центра.
- 8.3. Сообщение S.W.I.F.T. формата МТ950 содержит выписку по счету обеспечения по итогам Операционного дня.
- 8.4. Сообщение S.W.I.F.T. формата МТ940 формируется только в ответ на сообщение формата МТ920, направленное Участником клиринга в адрес Клирингового центра. Сообщение МТ940 формируется в соответствии с инструкциями, указанными Участником клиринга в сообщении формата МТ920.
- 8.5. Сообщения S.W.I.F.T. формата МТ900, МТ910, МТ940 и МТ950 формируются в соответствии со стандартами S.W.I.F.T.